```
MACD 20 gupiaozhishiba.com
                                               MACD
20
人入
input n(30, 1, 130)V1 = MA(VOL, 5)V2 = MA(VOL 10)V3 = MA(VOL, 20)V4 = MA(VOL, 30)VV = V18gtV2AND V2&gt
V3{AND V3&gt
V4A1 = EMA(C, 7)A2 = EMA(C 14)
A3 = EMA(C, 75)A4 = MA(C \ 30)A5 = MA(C \ 60)\overline{AB} = \overline{MA(C} \quad 120)AA = A18gtA2AND A2&gt
A3EE = (HHV(H \ N) - LLV(L \ N)) / LLV(L \ N)BB = REF(EE, 1)&lt
=0.20CC = C&gt
O AND C & gt
=REF(HHV(H N) 1)
DD = (C-REF(C_1))/REF(C_1)\>g=0.02飞龙出击:{VV AND} AA AND BB AND CC AND DDand
(DYNAINFO(54)-DYNAINFO(3)/DYNAINFO(3)&gt
0.06 and DYNAINFO(41) &gt
\Omega\{ \quad \}
```
**三、如何用大智慧(or其他软件)查询股票的收益率信息**

 $($ 

 $F10$ 

 $K$ 

## **MACD** 20

DIF: = EMA(CLOSE, 12)-EMA(CLOSE, 26)  $DEA = EMA(DIF \t9)$  $MACD = (DIF-DEA)*28zgt$  $\Omega$ MACD AND REF(MACD 1) AND REF(MACD 2) AND REF(MACD 3) AND REF(MACD 4) AND REF(MACD 5) AND REF(MACD 6) AND REF(MACD  $7$ AND REF(MACD 8) AND REF(MACD 8) AND REF(MACD 10) AND REF(MACD 11) AND REF(MACD 12) AND REF(MACD 13) AND REF(MACD 14) AND REF(MACD 15) AND REF(MACD 16) AND REF(MACD 17) AND REF(MACD 18) AND REF(MACD 19)  $\{$ 

```
input n(30, 1, 130)V1 = MA(VOL 5)V2 = MA(VOL 10)V3 = MA(VOL, 20)V4 = MA(VOL, 30)VV = V18gtV2AND V2&gt
V3{AND V3&gt
V4A1 = EMA(C, 7)A2 = EMA(C 14)
A3 =EMA(C, 75)A4 = MA(C \ 30)A5 = MA(C \ 60)A6 = MA(C \t 120)AA = A18gtA2AND A2&gt
A3EE = (HHV(H \ N) - LLV(L \ N)) / LLV(L \ N)BB = REF(EE, 1)&lt
=0.20CC = C&gt
O AND C&gt
=REF(HHV(H N) 1)
DD = (C-REF(C,1))/REF(C,1) & gt
= 0.02
         飞龙出击:{VV AND} AA AND BB AND CC AND DDand
(DYNAINFO(54)-DYNAINFO(3)/DYNAINFO(3)&gt
0.06 and DYNAINFO(41) &gt
\overline{O}\{ \quad \}
```
 $ma(c, 250)$  &gt  $=ref(ma(c, 250, 1))$ 

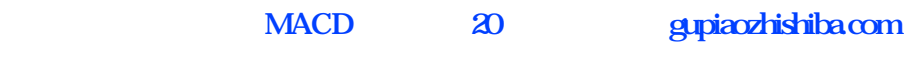

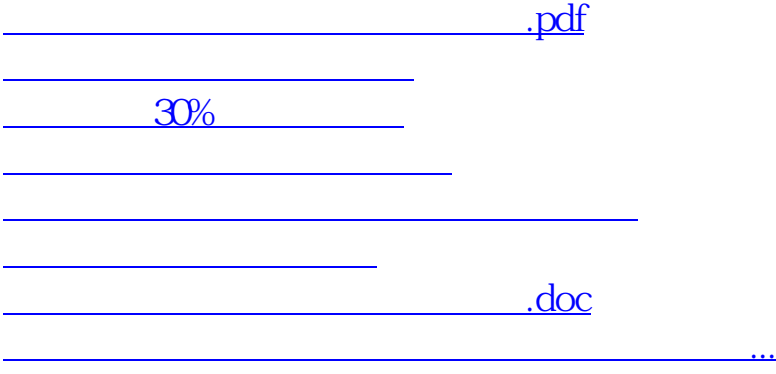

**七、大智慧多股同列怎么弄.**

<https://www.gupiaozhishiba.com/book/30596179.html>